# **EasyMercurial - Bug #92**

## **EasyHg expects local folder in clone to be nonexistent, but that's not easy to provide**

2011-03-16 11:27 AM - Chris Cannam

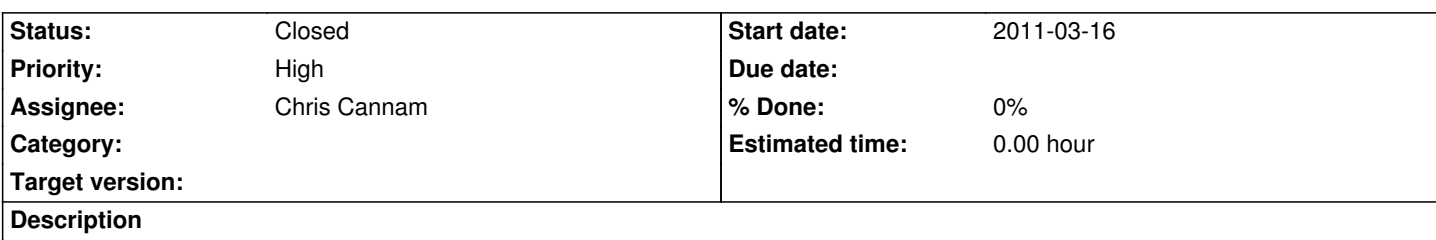

EasyMercurial expects the "local folder" bit of the "open remote" operation to be a folder that doesn't exist yet. If it does exist, it asks whether you want to create a subfolder.

However, it's quite hard to choose a nonexistent folder using a typical file dialog, and I'm guessing most people will end up picking a folder that exists (because they just created it) but is empty. We should treat this the same as a nonexistent folder.

#### **History**

#### **#1 - 2011-03-16 12:18 PM - Chris Cannam**

*- Status changed from New to Resolved*

Fixed in commit:076c2b3de51b

### **#2 - 2011-05-24 04:55 PM - Chris Cannam**

*- Status changed from Resolved to Closed*